## Autoria Web

## Professor: Diego Oliveira

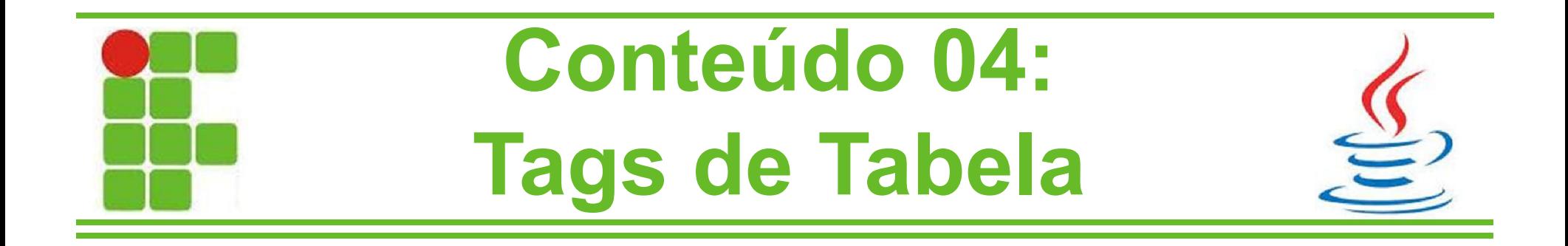

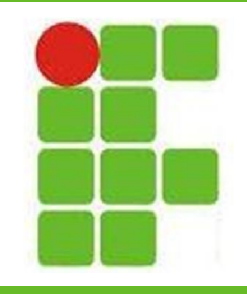

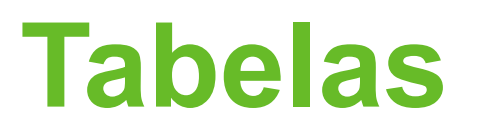

- Tabelas são utilizadas para exibir informações de maneira organizada em uma página HTML
- Elas possuem linhas, colunas, cabeçalho, bordas, cor de fundo, tamanho de letra e várias outras características personalizáveis
- Nesta aula vamos aprender a fazer diferentes tabelas e também a organizar sites simples dentro delas

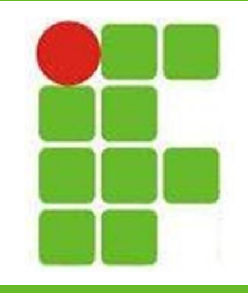

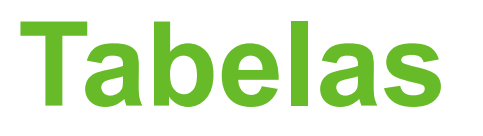

- Para criar uma tabela utilizamos as tags <table> e </table>
- Porém apenas estas tags não nos darão resultados, precisamos adicionar linhas com as tags <tr> e </tr>
- Ainda assim não teremos informações a serem exibidas, pois faltam as colunas, que são inseridas pelas tags <td> e </td> Agora sim o navegador mostrará a tabela!

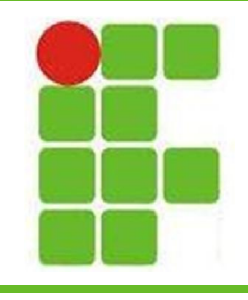

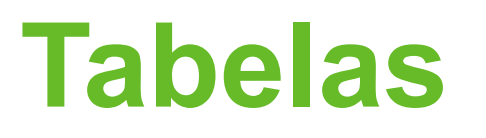

- Para um melhor entendimento, utilize <table border = "1">
- Isso fará com que as bordas da tabela apareçam
- Para criar uma linha de cabeçalho utilize as tags <thead> e </thead>
- Para criar um rodapé utilize as tags <tfoot> e </tfoot>

 $\frac{1}{4}$ <sup>2</sup> $\frac{1}{4}$ 

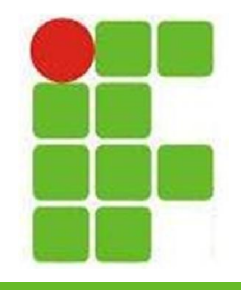

## Tabelas

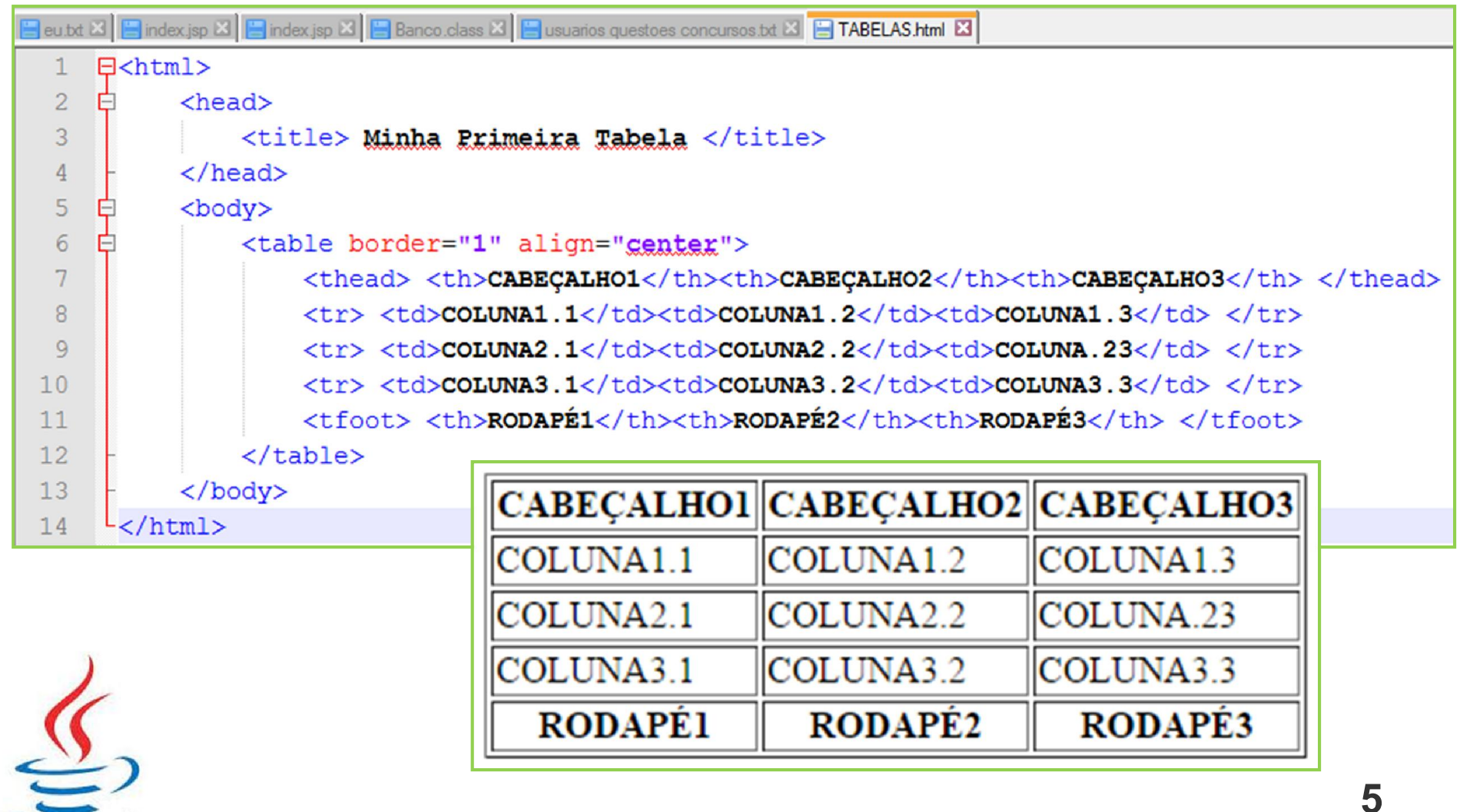

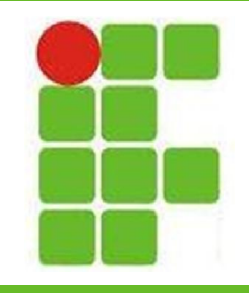

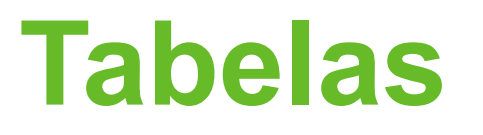

- Dentro das tags <td> e </td> é possível colocar outras coisas além de texto, como imagens por exemplo
- Assim é possível fazer uma galeria de fotos ou um jogo da memória
- Para isso utilize a tag <img> com o atributo src apontando para a imagem desejada em cada célula da tabela

Vejamos um exemplo!

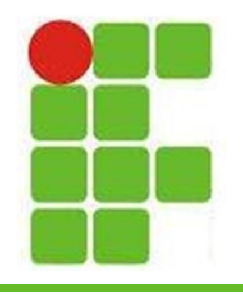

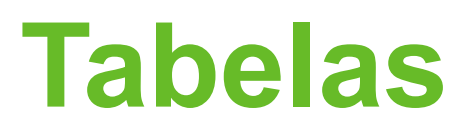

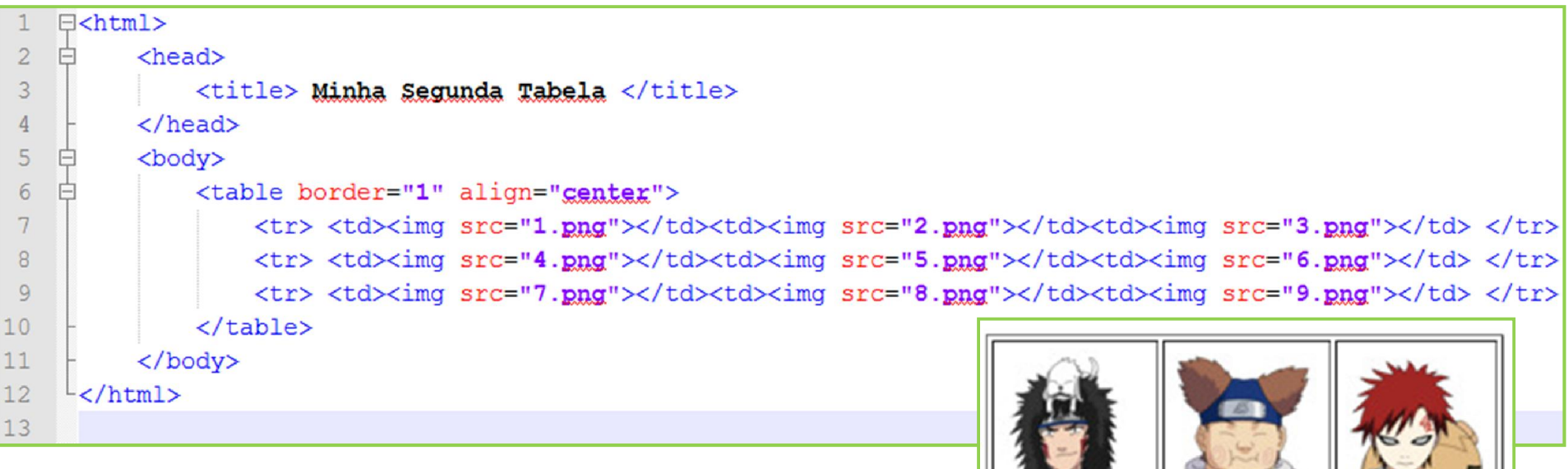

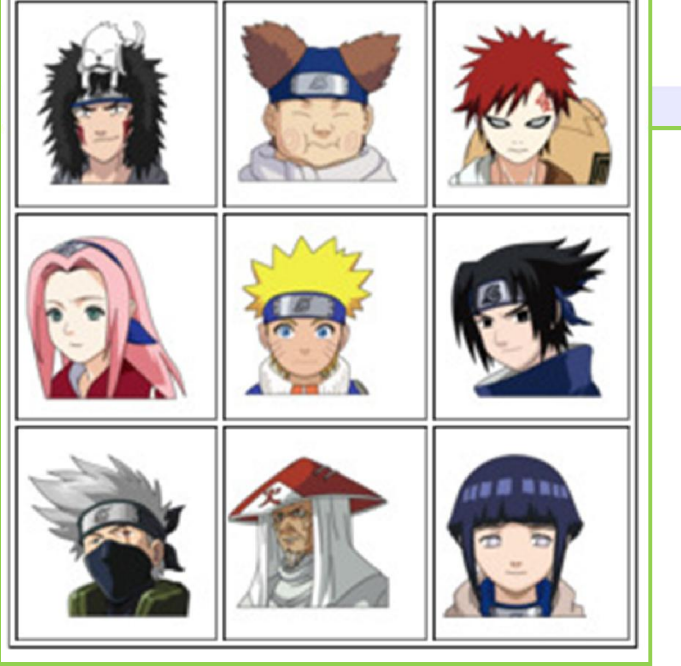

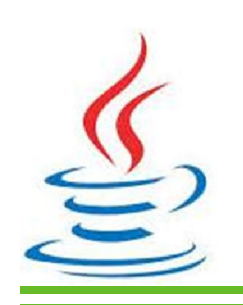

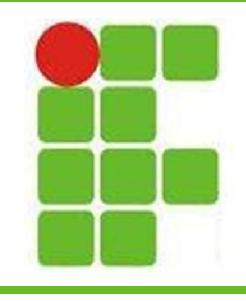

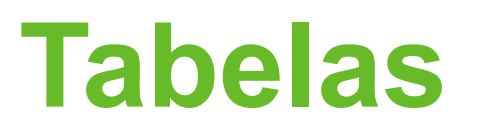

- Sites podem ser organizados dentro de tabelas
- Para isso as linhas e colunas são organizadas para que o banner, menu, conteúdo e imagens do site fiquem no local desejado, de acordo com o layout do site
- Vamos fazer um site simples com banner, menu e conteúdo, utilizando uma tabela para organizar seu layout!

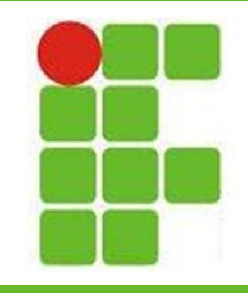

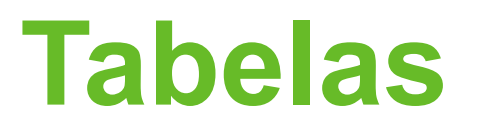

- O layout desejado é este:
- Para isso precisaremos de uma imagem para ser o banner, alguns links para fazer o menu, textos para fazer o conteúdo e algumas informações de contato para colocar no rodapé • Tudo estará organizado dentro de uma tabela

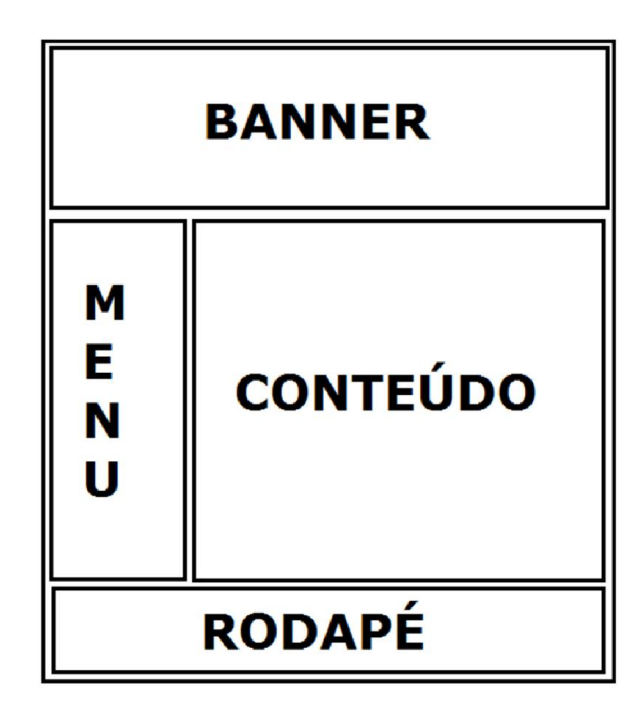

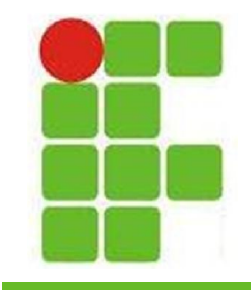

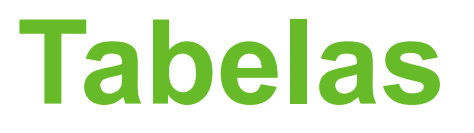

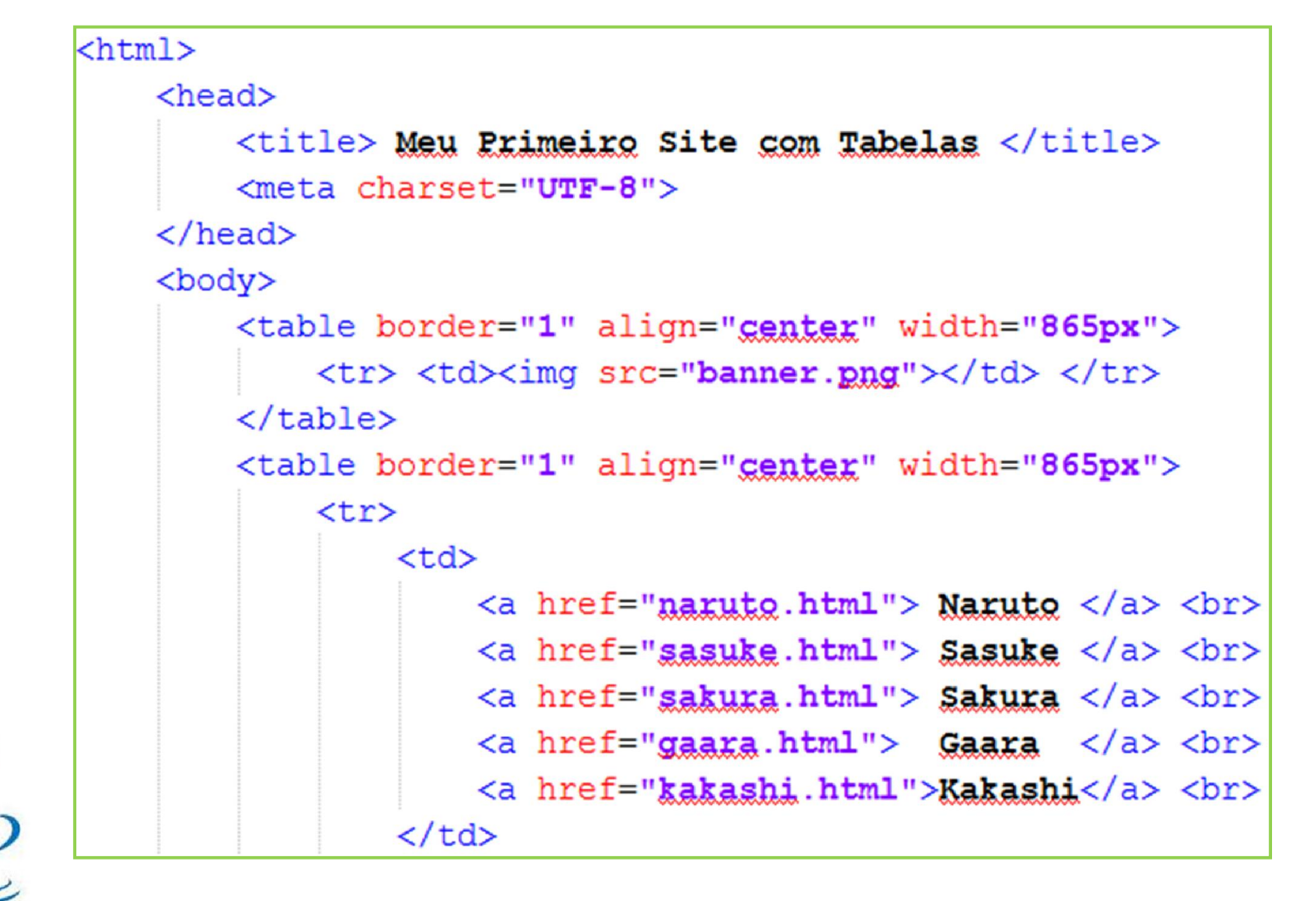

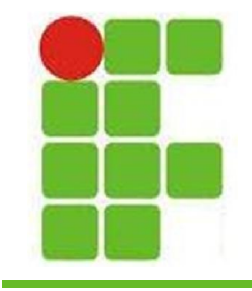

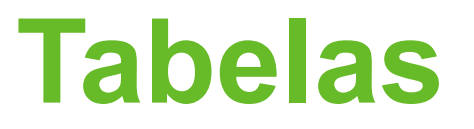

![](_page_10_Figure_2.jpeg)

![](_page_11_Figure_0.jpeg)

## Tabelas

![](_page_11_Picture_2.jpeg)

Naruto **Sasuke** Sakura Gaara Kakashi

Naruto é uma série de mangá japonesa escrita e ilustrada por Masashi Kishimoto. Conta a história de Naruto Uzumaki, um jovem ninja que constantemente procura por reconhecimento e sonha em se tornar Hokage, o líder máximo e mais poderoso de sua vila. A série é baseada em um one-shot de Kishimoto publicado na edição de agosto de 1997 da revista Akamaru Jump.

![](_page_11_Picture_5.jpeg)

![](_page_12_Picture_0.jpeg)

![](_page_12_Picture_1.jpeg)

- Faça um site no seguinte layout:
- Escolha um tema para o seu site e coloque as imagens e informações de acordo com ele
- Coloque 3 links para funcionar com <u>Ediferentes conteúdos</u> en la conteúnidad de la contecidad de la contección de la contección de la contección de la contección de la contección de la contección de la contección de la contección de la contección de la cont

![](_page_12_Figure_5.jpeg)

![](_page_13_Figure_0.jpeg)

![](_page_13_Picture_1.jpeg)

![](_page_13_Picture_2.jpeg)